Министерство образования, науки и молодежной политики Нижегородской области Государственное автономное профессиональное образовательное учреждение «Городецкий Губернский колледж»

# РАБОЧАЯ ПРОГРАММА УЧЕБНОЙ ДИСЦИПЛИНЫ

# **ОП.01 Основы инженерной графики**

## **программы подготовки квалифицированных рабочих и служащих**

### **по профессии**

**15.01.05 Сварщик (ручной и частично механизированной сварки (наплавки)**

### **РАССМОТРЕНО**

на заседании методической комиссии преподавателей и мастеров производственного обучения технических специальностей и профессий Протокол №1 от 31 августа 2022 г. Председатель <u>Ман -</u> /Матросов А.В./

Составлена в соответствии с ФГОС по профессии 15.01.05 Сварщик (ручной и частично механизированной сварки (наплавки)

Заместитель директора по УМР<br>ДИДУ / Гольгчева Л.С./

Автор <u>Ми</u> Матросов А.В./

# **СОДЕРЖАНИЕ**

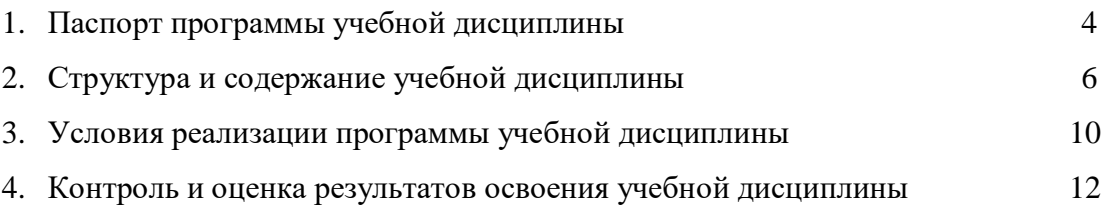

### **1. ПАСПОРТ ПРОГРАММЫ УЧЕБНОЙ ДИСЦИПЛИНЫ ОП.01 Основы инженерной графики**

### **1.1. Область применения программы**

Программа учебной дисциплины является частью основной профессиональной образовательной программы в соответствии с ФГОС по профессии 15.01.05 Сварщик (ручной и частично механизированной сварки (наплавки). Программа может использоваться образовательным учреждением в профессиональном и дополнительном образовании, в процессе профессиональной переподготовки, повышения квалификации, а также при дистанционной форме обучения.

**1.2. Место учебной дисциплины в структуре программы подготовки квалифицированных рабочих и служащих:** учебная дисциплина ОП.01 Основы инженерной графики относится к общепрофессиональному циклу, устанавливающему базовые знания для освоения специальных дисциплин.

### **1.3. Цели и задачи учебной дисциплины – требования к результатам освоения учебной дисциплины**

В результате освоения дисциплины обучающийся должен

- **уметь:**
- читать чертежи средней сложности и сложных конструкций, изделий, узлов и деталей;
- пользоваться конструкторской документацией для выполнений трудовых функций

### **знать:**

- основные правила чтения конструкторской документации;
- общие сведения о сборочных чертежах;
- основы машиностроительного черчения;
- требования единой системы конструкторской документации

### **овладеть:**

- ОК4. Осуществлять поиск информации, необходимой для эффективного выполнения профессиональных задач.
- ОК5. Использовать информационно-коммуникационные технологии в профессиональной деятельности.
- ОК6. Работать в команде, эффективно общаться с коллегами, руководством

*профессиональными компетенциями, соответствующими основным видам профессиональной деятельности:*

- ПК1.1. Читать чертежи средней сложности и сложных сварных металлоконструкций.
- ПК1.2. Использовать конструкторскую, нормативно-техническую и производственнотехнологическую документацию по сварке

В результате освоения дисциплины обучающийся должен реализовать *личностные результаты (ЛР) программы воспитания:*

- ЛР2 Проявляющий активную гражданскую позицию, демонстрирующий приверженность принципам честности, порядочности, открытости, экономически активный и участвующий в студенческом и территориальном самоуправлении, в том числе на условиях добровольчества, продуктивно взаимодействующий и участвующий в деятельности общественных организаций
- ЛР13 Сознательное отношение к труду, проявление трудовой активности
- ЛР14 Добросовестность и ответственность за результат учебной деятельности
- ЛР15 Демонстрация интереса к будущей профессии

ЛР 19 Проявление способности реализовать свой потенциал в условиях современного общества за счет активной жизненной и социальной позиции, использования возможностей волонтерского движения колледжа

### **1.4. Рекомендуемое количество часов на освоение программы дисциплины**

Максимальной учебной нагрузки обучающегося - 51 час, в том числе:

- обязательной аудиторной нагрузки обучающегося 34 часа;
- самостоятельной работы обучающегося 17 часов.

### **1.5. Результаты освоения дисциплины**

Результатами освоения программы учебной дисциплины является овладение обучающимися видом профессиональной деятельности: *Подготовительно- сварочные работы и контроль качества сварных швов после сварки,* в том числе профессиональными (ПК) и общими (ОК) компетенциями:

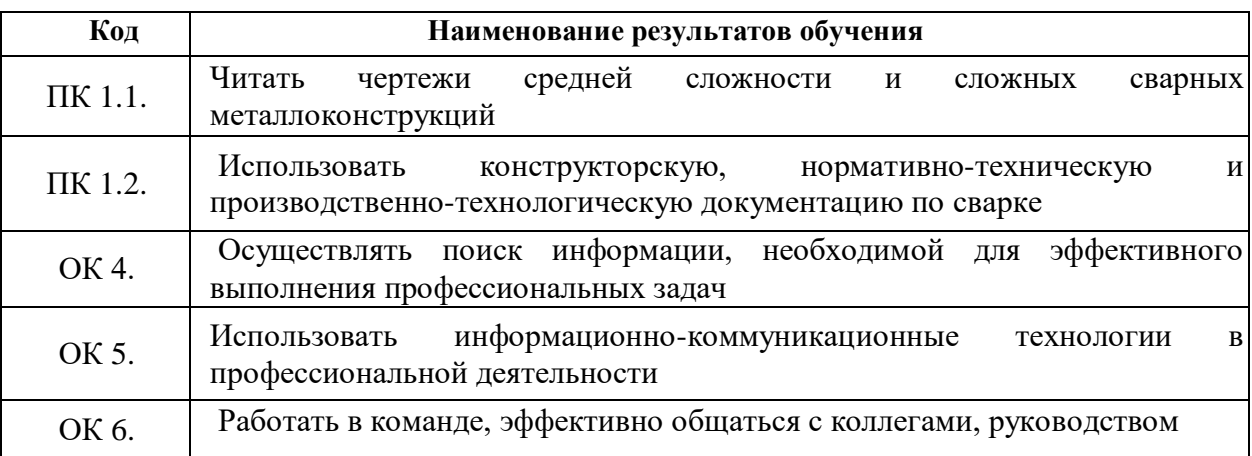

# **2. СТРУКТУРА И СОДЕРЖАНИЕ УЧЕБНОЙ ДИСЦИПЛИНЫ**

# **2.1. Объем учебной дисциплины и виды учебной работы**

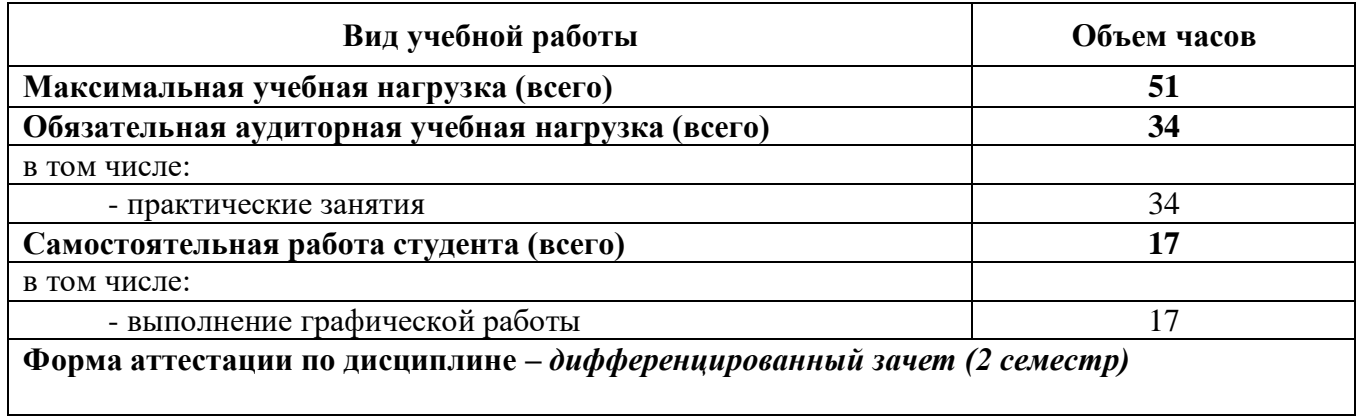

# **2.2. Тематический план и содержание учебной дисциплины**

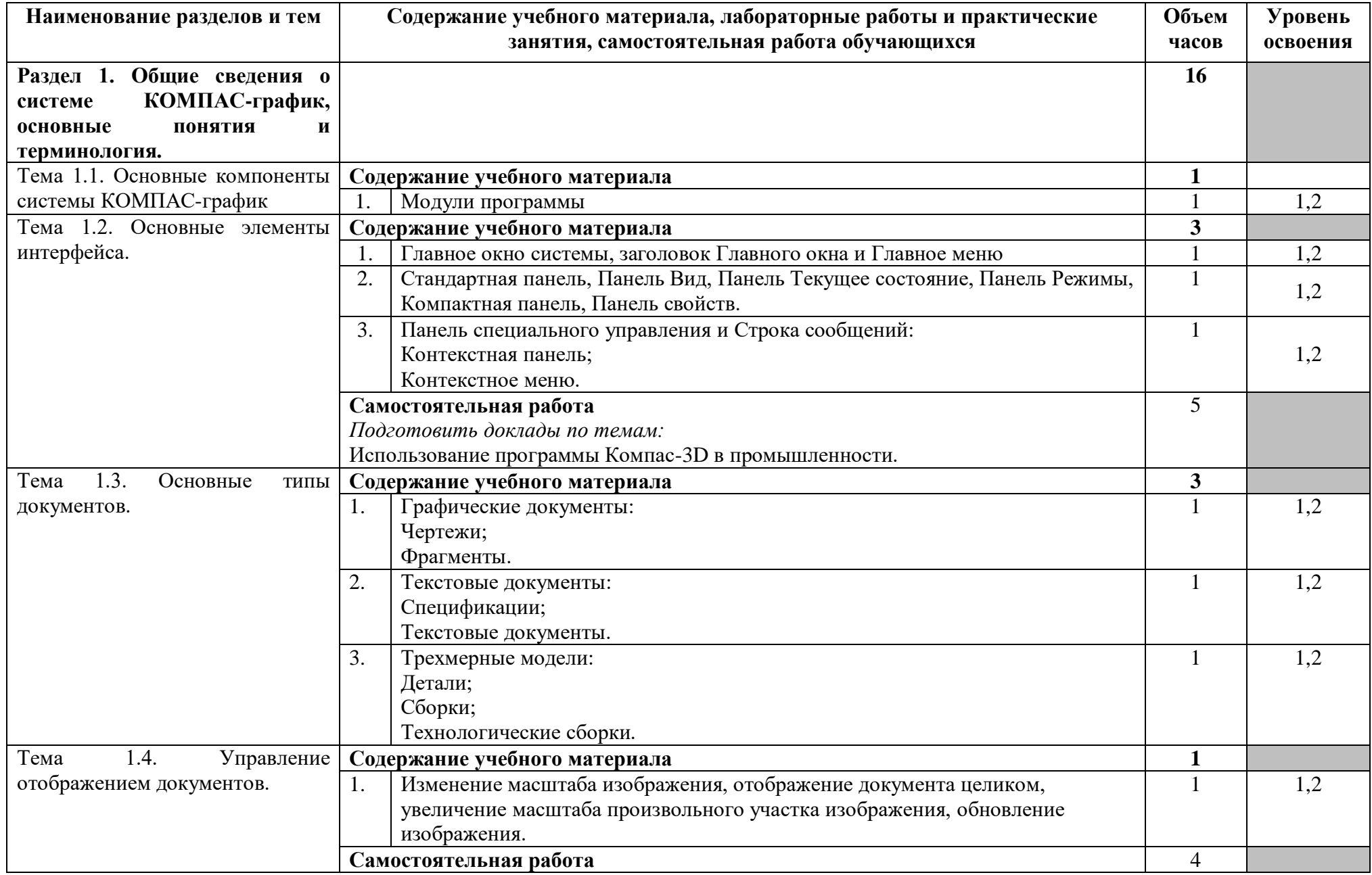

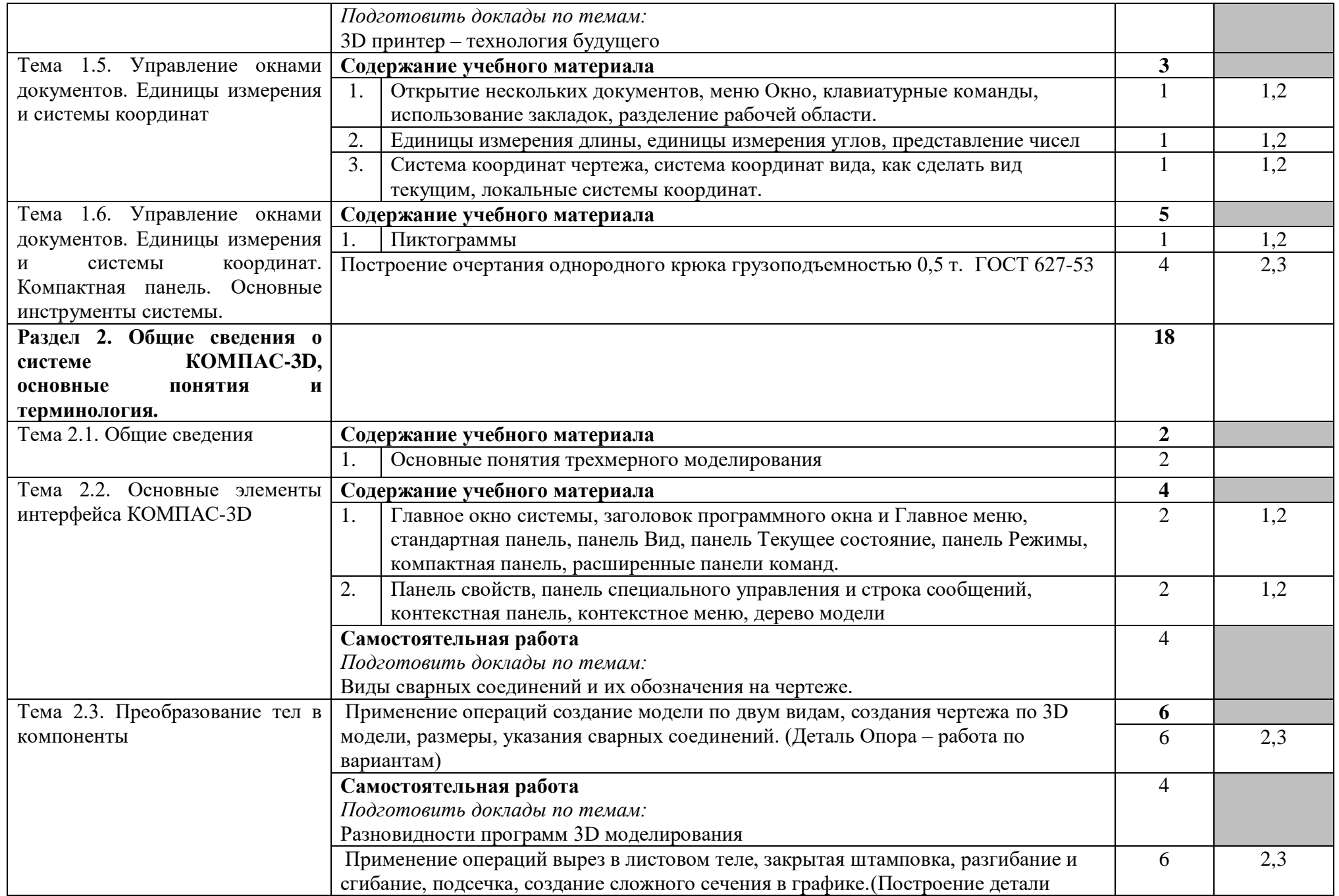

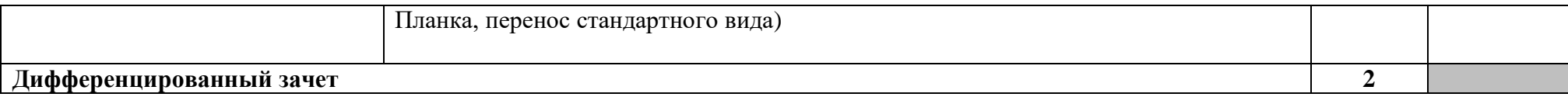

Для характеристики уровня освоения учебного материала используются следующие обозначения:

1 – ознакомительный (узнавание ранее изученных объектов, свойств);

2 – репродуктивный (выполнение деятельности по образцу, инструкции или под руководством);

3 – продуктивный (планирование и самостоятельное выполнение деятельности, решение проблемных задач)**.**

#### **3. УСЛОВИЯ РЕАЛИЗАЦИИ ПРОГРАММЫ УЧЕБНОЙ ДИСЦИПЛИНЫ**

### **3.1. Требования к материально-техническому обеспечению**

Реализация программы учебной дисциплины требует наличия учебного кабинета «Инженерная графика».

Оборудование учебного кабинета:

- посадочные места по количеству обучающихся;
- чертёжные приспособления;
- рабочее место преподавателя;
- комплект учебно-наглядных пособий «Инженерная графика»;
- модели деталей и сборочные единицы изделий;
- комплект учебно-методической документации;

Технические средства обучения:

- компьютеры с лицензионным программным обеспечением и программой «КОМПАС 3D»

#### **3.2. Информационное обеспечение обучения**

### **3.2.1. Основные источники**

- 1. Чекмарев, А. А. Инженерная графика: учебник для среднего профессионального образования / А. А. Чекмарев. — 13-е изд., испр. и доп. — Москва: Издательство Юрайт, 2022. — 389 с. — (Профессиональное образование). — ISBN 978-5-534- 07112-2. — Текст: электронный // Образовательная платформа Юрайт [сайт]. — URL: <https://urait.ru/bcode/489723>
- 2. Чекмарев, А. А. Черчение: учебник для среднего профессионального образования / А. А. Чекмарев. — 2-е изд., перераб. и доп. — Москва: Издательство Юрайт, 2022. — 275 с. — (Профессиональное образование). — ISBN 978-5-534-09554-8. — Текст: электронный // Образовательная платформа Юрайт [сайт]. — URL: <https://urait.ru/bcode/491225>

### **3.2.2. Дополнительные источники**

- 1. Вышнепольский, И. С. Техническое черчение: учебник для среднего профессионального образования / И. С. Вышнепольский. — 10-е изд., перераб. и доп. — Москва: Издательство Юрайт, 2022. — 319 с. — (Профессиональное образование). — ISBN 978-5-9916-5337-4. — Текст: электронный // Образовательная платформа Юрайт [сайт]. — URL: <https://urait.ru/bcode/489828>
- 2. Левицкий, В. С. Машиностроительное черчение: учебник для среднего профессионального образования / В. С. Левицкий. — 9-е изд., испр. и доп. — Москва: Издательство Юрайт, 2022. — 395 с. — (Профессиональное образование). — ISBN 978-5-534-11160-6. — Текст: электронный // Образовательная платформа Юрайт [сайт]. — URL: <https://urait.ru/bcode/469685>
- 3. Бродский А.М. Черчение (металлообработка): учебник для НПО. М.: ИЦ «Академия», 2017.
- 4. Василенко Е.А. Сборник заданий по технической графике: учеб. пособие для студ. СПО. – М.: ИЦ «Академия», 2018.

### **3.2.3. Электронные издания (электронные ресурсы)**

- 1. Библиофонд. Электронная библиотека студента. Инженерная графика. [Электронный ресурс]: [сайт]. – Электрон. дан. – Режим доступа: http://www.bibliofond.ru, свободный - Открытая база ГОСТов, СНиПов, технических регламентов. [Электронный ресурс]: [сайт]. – Электрон. дан. – Режим доступа: http://standartgost.ru, свободный.
- 2. Библиотека государственных стандартов. [Электронный ресурс]: [сайт]. Электрон. дан. – Режим доступа: http://files.stroyinf.ru/cat0/0-0.htm, свободный.

## **4 КОНТРОЛЬ И ОЦЕНКА РЕЗУЛЬТАТОВ ОСВОЕНИЯ УЧЕБНОЙ**

## **ДИСЦИПЛИНЫ**

Контроль и оценка результатов освоения дисциплины осуществляются преподавателем в процессе проведения практических и контрольных работ, тестирования, а также выполнения обучающимися индивидуальных заданий, исследований.

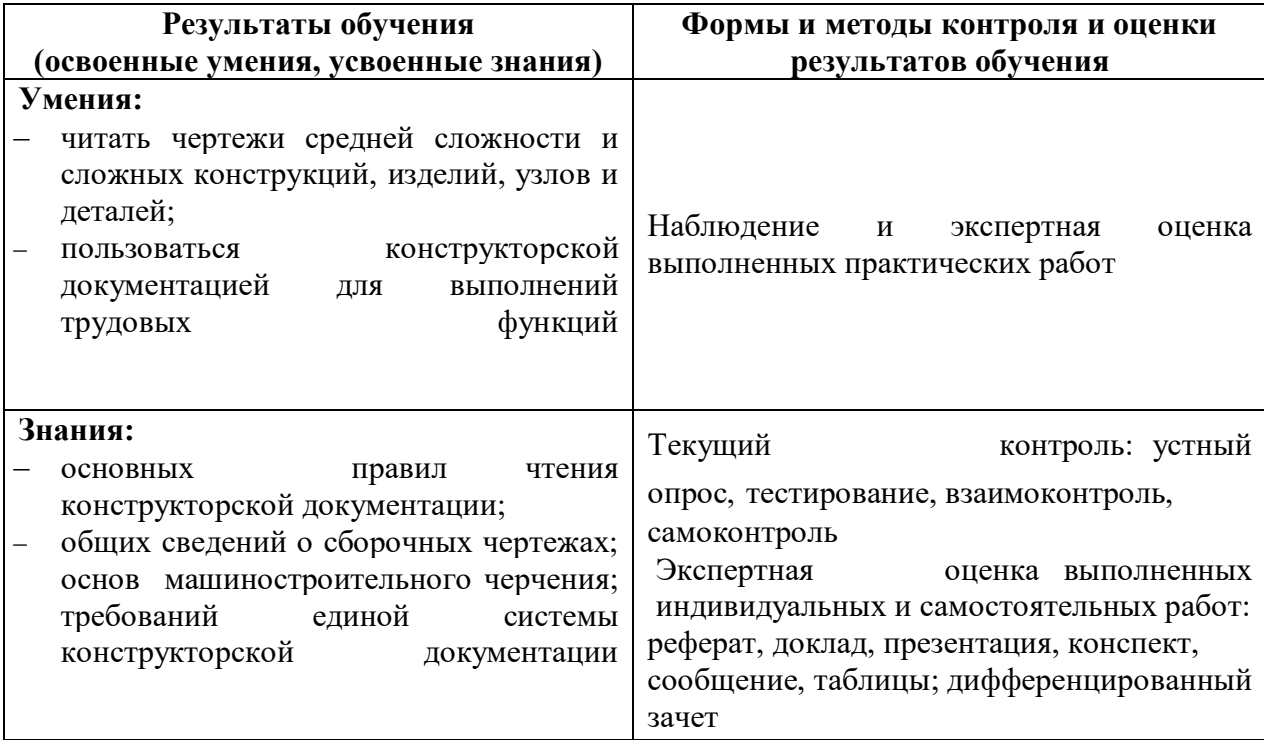